Rubin red = blanc sur tablier page  $2 =$  blanc

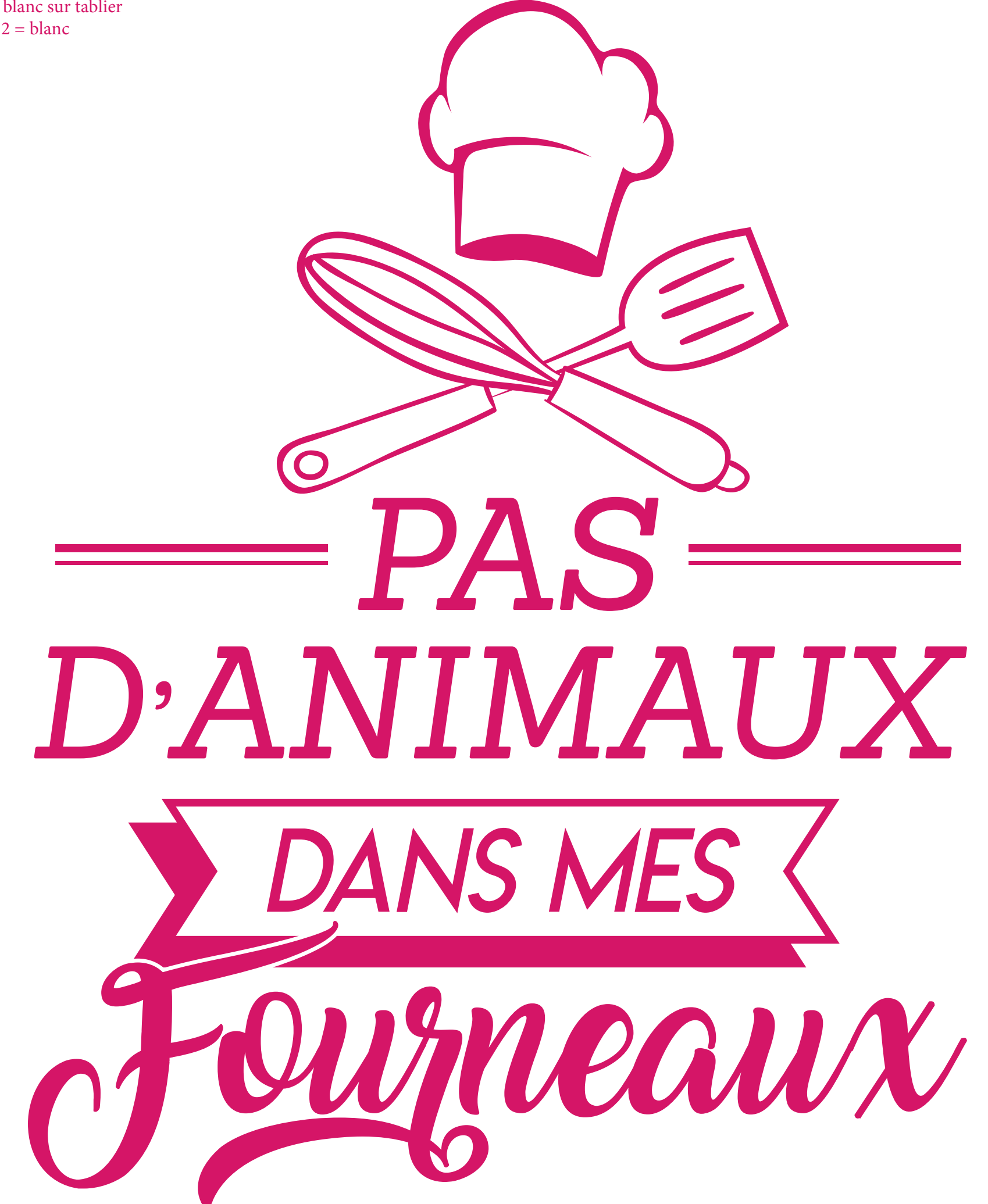